### **Дорогие и уважаемые учащиеся и преподаватели!**

Подробно заполненный профиль участника – это важный шаг в успешное будущее. С помощью инструментов, предоставляемых Единой образовательной сетью, все ваши успехи и достижения становятся максимально наглядными!

Желаем вам новых свершений, больше интересного опыта и покорённых вершин! Удачи!

**Ваш «Дневник»**

### *Какие сведения должны быть указаны на ваших страницах, чтобы наиболее полно раскрыть информацию об учебных/профессиональных достижениях.*

### **1) Полная личная информация – биография.**

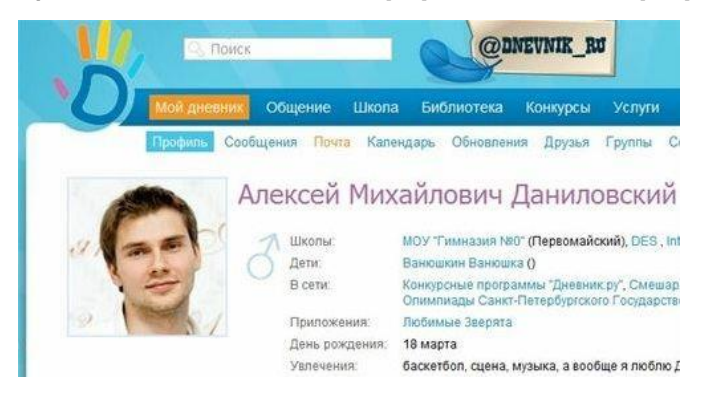

В разделе «Мой дневник – Профиль» пользователь указывает следующую информацию: Школа, Дата рождения.

**2) Фото и видеозаписи в разделе «Файлы»** (дипломы, сертификаты, записи уроков, конференций, выступлений):

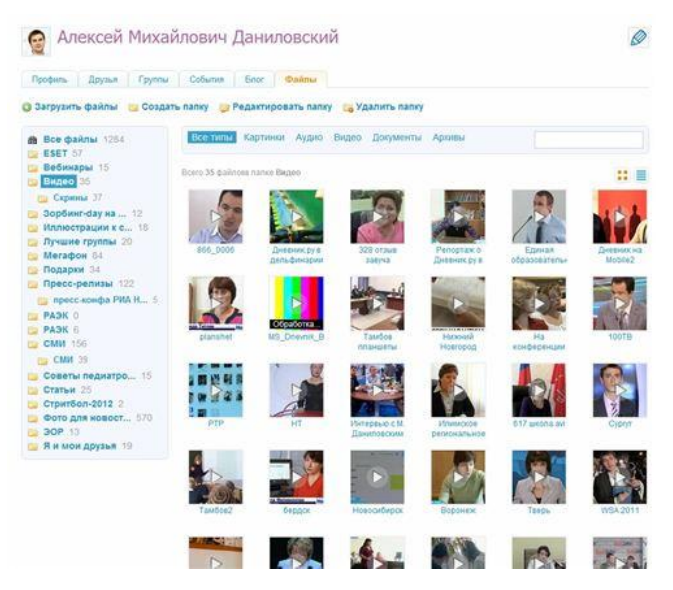

Папки Ученика: Дополнительное образование, Достижения, Отзывы.

### **3) Наличие контактной информации (e-mail**

**4) Группы** – участие в тематических группах.

**5)\* В разделе «Мой дневник – Блог»** каждый участник может\* создать портфолио своих учебных и профессиональных достижений. Прогнозируется, что в ближайшем будущем ведущие ВУЗы/работодатели будут принимать во внимание сведения, отражённые в этом электронном портфолио.

# Портфолио Ученика

### Блог 1. Общие сведения

- 1. Образование (список детских садов, школ)
- 2. Дополнительное образование:
- название (например курса);
- дата (год, месяц);
- название учреждения, где освоены курсы;
- документ (например, удостоверение №)

### Блог 2. Достижения

Результаты участия в олимпиадах, конференциях, конкурсах, соревнованиях, грантах, лучшие творческие работы, рефераты, учебно-исследовательские работы, проекты, выполненные учащимися по предмету.

Пример: Учебный год – Олимпиада – Результат участия

### Блог 3. Отзывы.

Включает в себя характеристики отношения школьника к различным видам деятельности, представленные учителями, родителями, возможно одноклассниками, работниками системы дополнительного образования и др., а также письменный анализ самого школьника своей конкретной деятельности и ее результатов.

Данные заносятся следующим способом: ученик прикладывает скан отзыва, указывая, от кого он, например: «Петухова В.И., классный руководитель в 5-7 классах».

**6) Стена** – наличие публикаций, уровень пользовательской активности

Стена пользователя не должна содержать посторонних записей и спама.

## **Как заполнить портфолио в электронном дневнике и зачем это нужно?**

<https://udalenking.ru/kak-zapolnit-portfolio-v-elektronnom-dnevnike/>